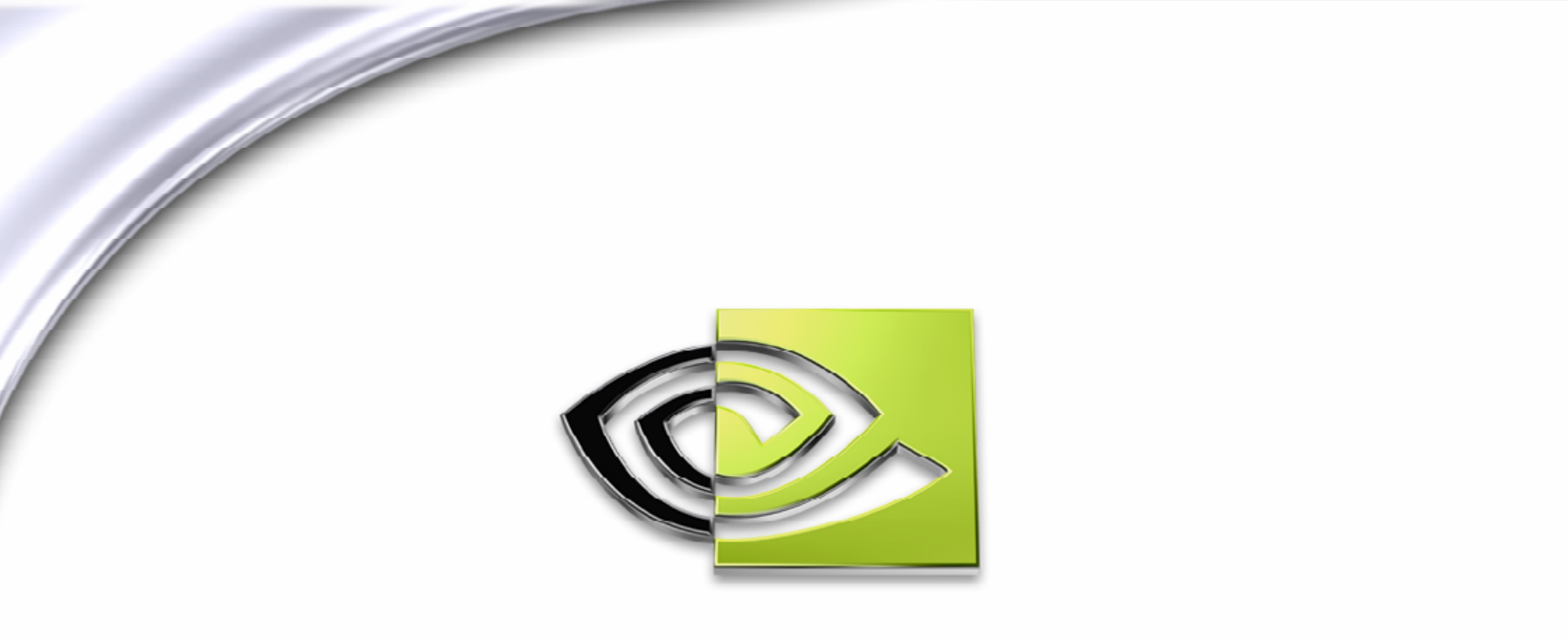

# WVIDIA.

# **GeForce 6 Series OpenGL Extensions GeForce 6 Series OpenGL Extensions**

### **Simon Green**

**NVIDIA Technical Developer Relations**

### **Overview**

- **Brief History of Programmability OpenGL**
- **Why extensions?**
- **New NVIDIA extensions for GeForce 6 series**
	- **NV\_vertex\_program3**
	- **NV\_fragment\_program2**
	- **Multiple draw buffers**
	- **Floating point filtering and blending**
	- **Render to vertex array**

**Demos!**

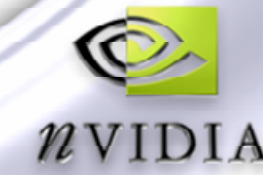

# **Why Extensions?**

- **Vendors want to expose as much hardware functionality as possible**
- **Lets early adopters try new features as soon as possible**
- **Proven functionality is then incorporated into multi-vendor extensions**

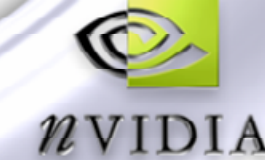

### **Life of an Extension**

- **GL\_NVX\_foo – eXperimental**
- **GL\_NV\_foo – vendor specific**
- **GL\_EXT\_foo – multi-vendor**
- **GL\_ARB\_foo**
- **Core OpenGL**

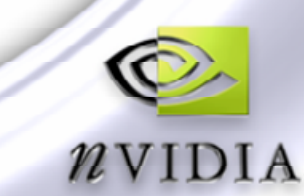

### **History of Programmability in OpenGL**

- **EXT\_texture\_env\_combine**
- **NV\_register\_combiners GeForce 256**
- **NV\_vertex\_program GeForce 3**
- **NV\_texture\_shader GeForce 3**
- **NV\_texture\_shader3 GeForce 4**
- **NV\_vertex\_program2 GeForce FX**
- **NV\_fragment\_program GeForce FX**
- **ARB\_vertex\_program**
- **ARB\_fragment\_program**

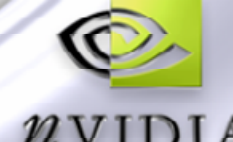

### **New Extensions**

- **Two new program extensions**
	- **NV\_vertex\_program3**
	- **NV\_fragment\_program2**
- **Superset of DirectX 9 VS 3.0 and PS 3.0 functionality**
- **Exposed as options to ARB\_vertex\_program / ARB\_fragment\_program**
	- **OPTION NV\_vertex\_program3;**
	- **OPTION NV\_fragment\_program2;**
	- **No new entry points, can use named parameters, temporaries etc.**
	- **Previous program exts. also now available as options**
- **Functionality will also be exposed in Cg 1.3 and the OpenGL Shading Language**

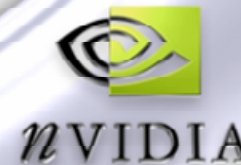

# **GL\_NV\_vertex\_program3**

- **New features:**
- **Textures lookups in vertex programs!**
- **Index-able vertex attributes and result arrays**
	- **MOV R0, vertex.attrib[A0.x+3];**
	- **MOV result.texcoord[A0.x+7], R0;**
	- **More flexible skinning, animation (blend shapes)**
- **Additional condition code register (2 total)**
- **Can push/pop address registers on stack**
	- **For loop nesting, subroutine call / return**
	- **PUSHA A0; POPA A0;**
- **Up to 512 instructions**

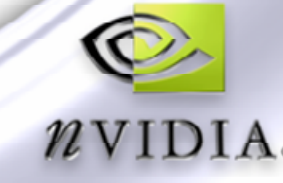

### **Vertex Texture**

- **Supports mip-mapping**
	- **Need to calculate LOD yourself**
	- **Use TXL instruction (explicit LOD)**
- **Currently supports GL\_NEAREST filtering only**
	- **Can do own filtering in shader if necessary**
- **Multiple vertex texture units**
	- **glGetIntegerv(MAX\_VERTEX\_TEXTURE\_IMAGE\_UNITS\_ARB)**
	- **4 units supported on GeForce 6800**
- **Uses standard 2D texture targets**
	- **glBindTexture(GL\_TEXTURE\_2D, displace\_tex);**
- **Currently must use LUMINANCE\_FLOAT32\_ATI or RGBA\_FLOAT32\_ATI texture formats**

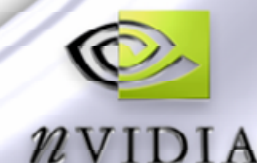

# **Vertex Texture Applications**

- **Simple displacement mapping**
	- **Note – not real adaptive displacement mapping**
	- **Hardware doesn't tessellate for you**
	- **Terrain, ocean surfaces**
- **Q** Render to vertex texture
	- **Provides feedback path from fragment program to vertex program**
- **Particle systems**
	- **Calculate particle positions using fragment program, read positions from texture in vertex program, render as points**
- **Character animation**
	- **Can do arbitrarily complex character animation using fragment programs, read final result as vertex texture**
	- **Not limited by vertex attributes – can use lots of bones, lots of blend shapes**
- **Vertex textures are NOT practical for use as extra constant memory**

### **Vertex Texture Example**

```
!!ARBvp1.0
OPTION NV_vertex_program3;
PARAM mvp[4] = { state.matrix.mvp };
PARAM scale = program.local[0];
TEMP pos, displace;
# vertex texture lookup
TEX displace, vertex.texcoord, texture[0], 2D;
MUL displace.x, displace.x, scale;
# displace along normal
MAD pos.xyz, vertex.normal, displace.x, vertex.position;
MOV pos.w, 1.0;
# transform to clip space
DP4 result.position.x, mvp[0], pos;
DP4 result.position.y, mvp[1], pos;
DP4 result.position.z, mvp[2], pos;
DP4 result.position.w, mvp[3], pos;
MOV result.color, vertex.color;
MOV result.texcoord[0], texcoord;
END
```
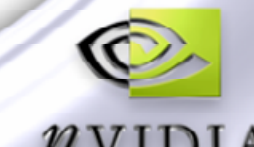

### **Vertex Texture Demo**

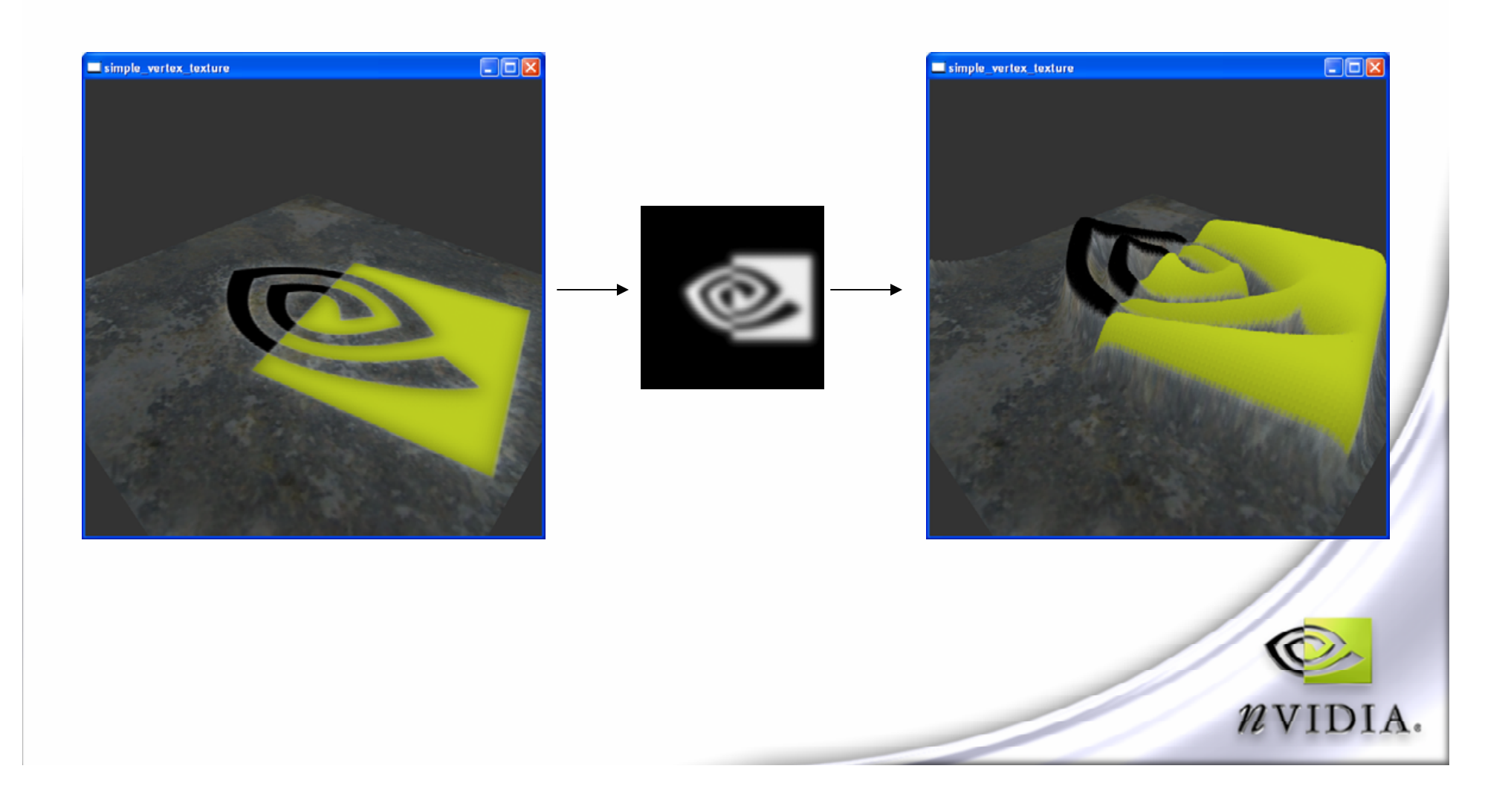

# **GL\_NV\_vertex\_program3 Performance**

#### **Branching**

- **Dynamic branches only have ~2 cycle overhead on GeForce 6800**
	- **Even if vertices take different branches (MIMD hardware)**
	- **Use this to avoid unnecessary vertex work (e.g. skinning)**

#### **Vertex texture**

- **Look-ups are not free!**
- **Only worth using vertex texture it if texture coordinates or texture contents are dynamic**
	- **otherwise values could be baked into vertex attributes**
- **Coherency of texture access affects performance**
	- **If you don't need random access, may be get better**   $\bigcirc$ **performance using render to vertex array with VBO/PBO**
- **Try to cover texture fetch latency with other non-dependent instructions**

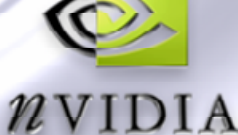

### **Covering Vertex Texture Fetch Latency**

```
!!ARBvp1.0
OPTION NV_vertex_program3;
PARAM mvp[4] = { state.matrix.mvp };
PARAM scale = program.local[0];
TEMP pos, displace;
# vertex texture lookup
TEX displace, vertex.texcoord, texture[0], 2D;
MUL displace.x, displace.x, scale;
# displace along normal
MAD pos.xyz, vertex.normal, displace.x, vertex.position;
MOV pos.w, 1.0;
# transform to clip space
DP4 result.position.x, mvp[0], pos;
DP4 result.position.y, mvp[1], pos;
DP4 result.position.z, mvp[2], pos;
DP4 result.position.w, mvp[3], pos;
MOV result.color, vertex.color;
MOV result.texcoord[0], texcoord;
END
```
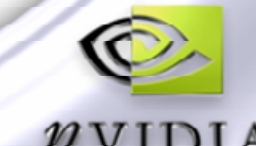

# **GL\_NV\_fragment\_program2**

### **New features:**

- **Branching**
	- **Limited static and data-dependent branching**
	- **Fixed iteration-count loops**
- **Subroutine calls: CAL, RET**
- **New instructions: NRM, DIV, DP2**
- **Texture lookup with explicit LOD (TXL)**
- **Indexed input attributes**
- **Facing register (front / back)**
	- **can be used for two-sided lighting**
- **Up to 65,536 instructions**

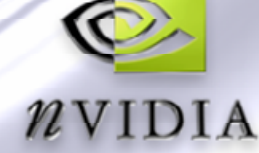

# **Instruction Set**

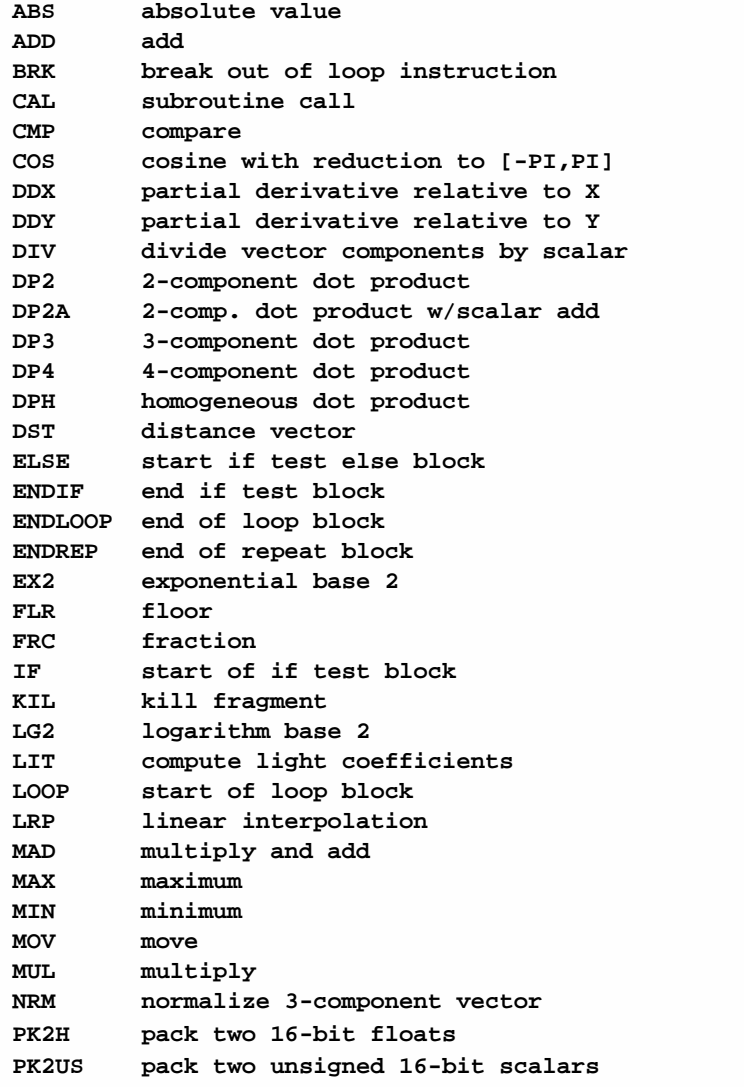

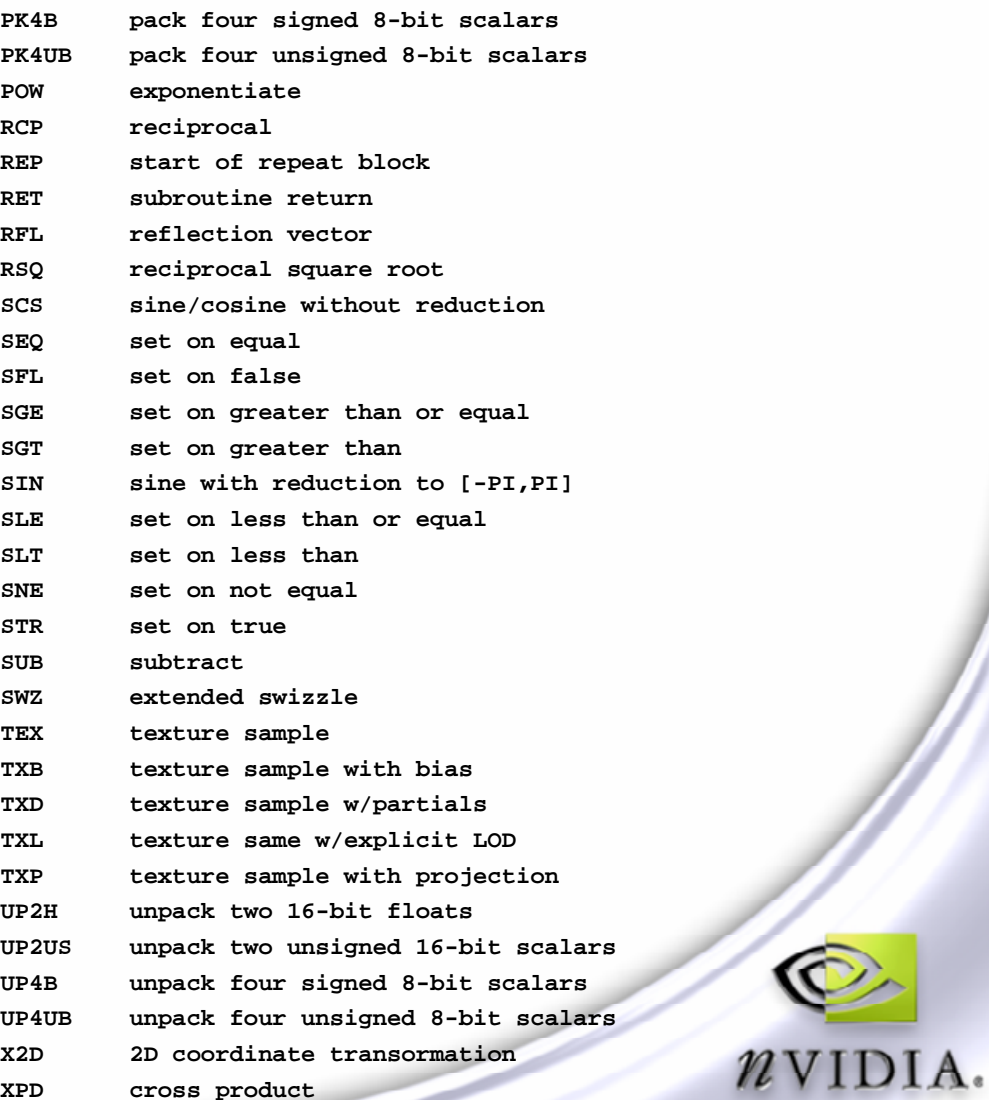

# **Fragment Program Branching**

#### **Three types of instruction blocks**

- **LOOP / ENDLOOP**
	- **Uses loop index register A0.x**
- **REP / ENDREP**
	- **Repeats a fixed number of times**
- **IF / ELSE / ENDIF**
	- **Conditional execution based on condition codes**
- **BRK instruction can be used to conditionally exit loops or exit shader early**
- **Blocks may be nested** $\bigcirc$

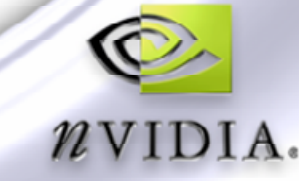

# **Looping Limitations**

- **Loop count cannot be computed at runtime**
	- **Must be a program parameter (i.e. constant)**
- **Number of iterations & nesting depth are limited**
- **Loop index register A0.x only available inside current loop**
	- **can only be used to index vertex attributes**
	- **if you want to do something else you can maintain your own loop counter**
- **Can't index into constant memory in fragment programs**
	- **Can read data from texture instead**
	- **Think of texture as fragment program's random access read-only memory**

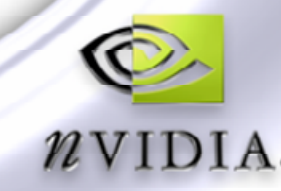

### **Branching Examples**

```
LOOP {8, 0, 1}; # loop count, initial, increment
 ADD R0, R0, fragment.texcoord[A0.x];
ENDLOOP;
REP repCount;
 ADD R0, R0, R1;
ENDREP;
MOVC RC, R0;
IF GT.x;
 MOV R0, R1; # executes if R0.x > 0
ELSE;
 MOV R0, R2; # executes if R0.x <= 0
ENDIF;
```
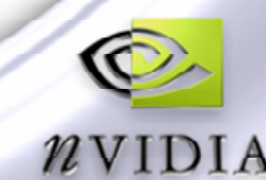

### **Subroutine Calls**

#### **CAL**

**Call subroutine, pushes return address on stack**

**RET**

- **address is popped off stack, execution continues at return address**
- **execution stops if stack is empty, or overflows**
- **can use as early exit from top level**
- **Note – no data stack**
	- **No recursion!**
- **Labels**
	- **Name followed by colon**
	- **Execution will start at "main:" if present**

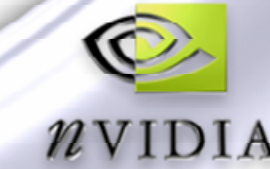

### **Looping Example**

```
!!ARBfp1.0
OPTION NV_fragment_program2;
...# loop over lights
MOV lightIndex.x, 0.0;
REP nlights;
   TEXC lightPos, lightIndex, texture[0], RECT; # read light pos from texture
   TEX lightColor, lightIndex, texture[1], RECT; # read light color from texture
   IF EQ.w; # lightPos.w == 0
      CAL dirlight;
   ELSE;
       CAL pointlight;
   ENDADD lightIndex.x, lightIndex, 1.0; # increment loop counter
ENDREP;
MOV result.color, color;
RET;
pointlight:
…
RET;
dirlight:
…
RET
```
### **Fragment Program Branching Applications**

#### **"Uber" shaders**

- **Avoids writing separate shaders for different numbers, types of lights**
- **Can help to increase batch size**
- **Image processing**
	- **Variable width filters**
	- **For fixed width, probably faster to unroll loops**
- **Early exit in complex shaders**
	- **Ray tracing**
	- **Volume rendering**
		- **can stop marching along ray when pixel is opaque**
	- **GP-GPU simulations**

# **Multiple Lights Demo**

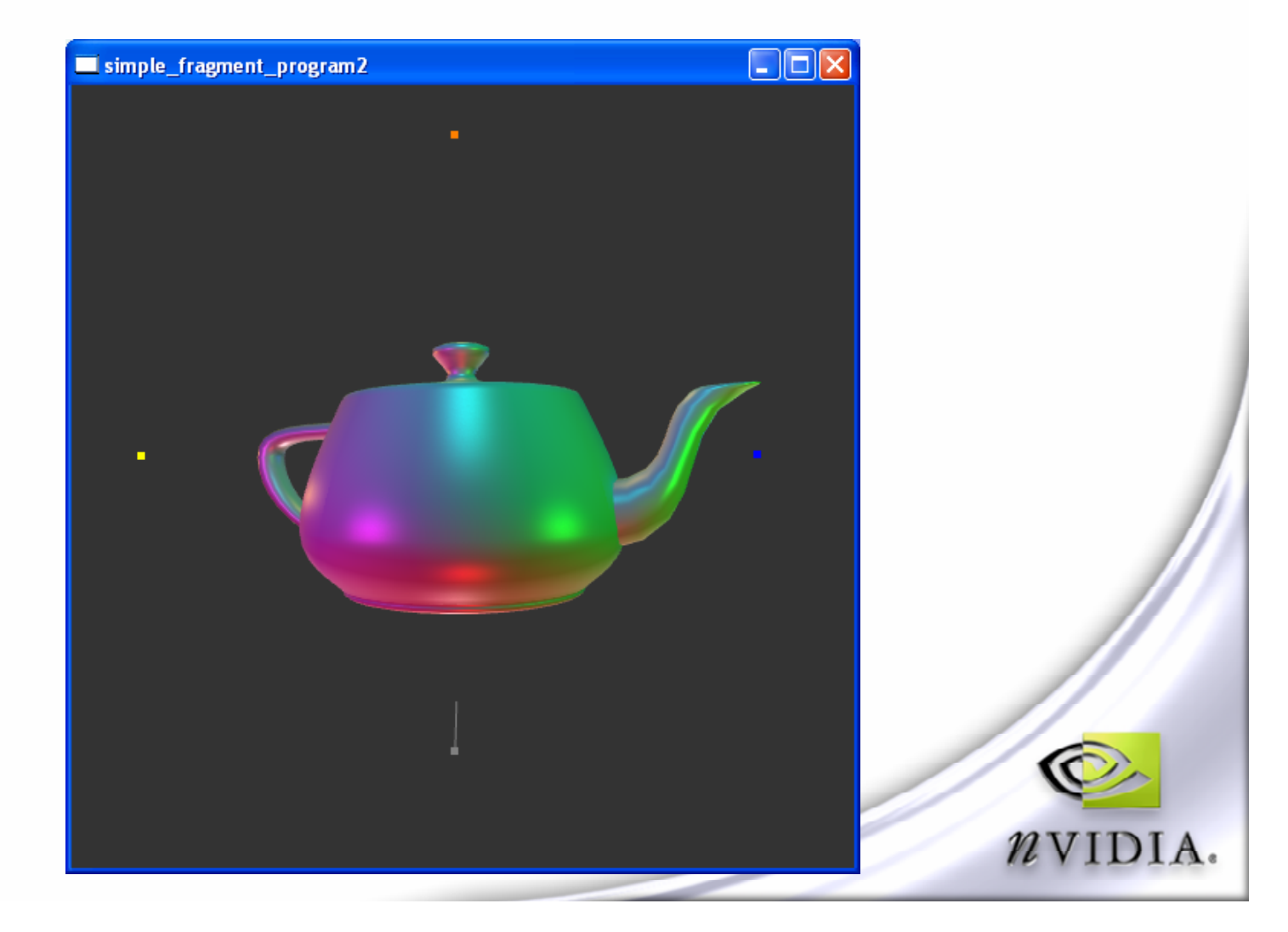

### **Fragment Program Branching Performance**

### **Static branching is fast**

- **But still may not be worth it for short branches (less than ~5 instructions)**
- **Can use conditional execution instead**
- **Divergent (data-dependent) branching is more expensive**
	- **Depends on spatial coherency of branching - which pixels take which branches**

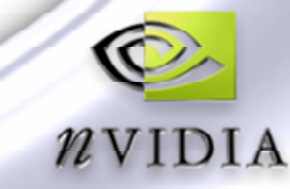

### **More Performance Tips**

### **Use half-precision where possible**

**OPTION ARB\_precision\_hint\_fastest**

**or**

- **SHORT TEMP normal;**
- **Use NRM instruction for normalizing vectors, rather than DP3/RSQ/MUL**
	- **Very fast for half-precision data**

**Always use write masks**

**mul r0.x, r0.x, r2.w (not mul r0, r0.x, r2.w )**

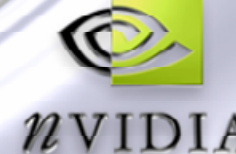

### **Floating Point Filtering and Blending**

- **GeForce 6 series has fully-featured support for floating point textures**
	- **Supports all texture targets, including cube maps, nonpower-of-2 textures with mip-maps**
	- **Texture filtering for 16-bit float formats – including trilinear, anisotropic filtering**
	- **Blending for 16-bit float formats – all blending modes supported**
- **Exposed currently using ATI extensions:**
	- **GL\_ATI\_texture\_float**
	- **WGL\_ATI\_pixel\_format\_float**
	- **These will be replaced with new ARB float extensions**

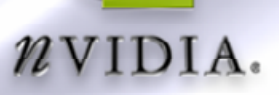

# **FP16 Blending Example**

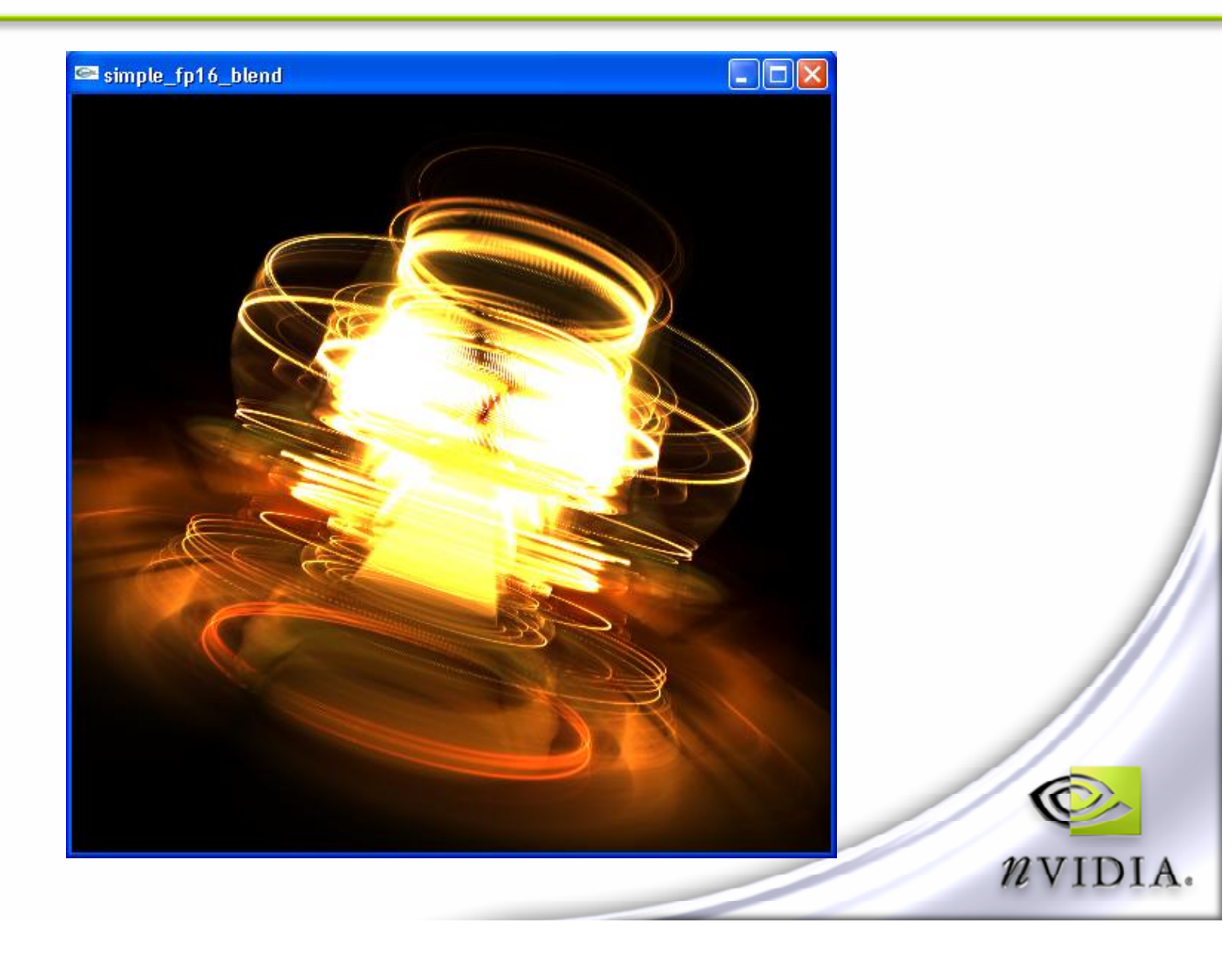

# **FP16 Applications**

### **High-Dynamic-Range Imagery**

- **16-bit integer texture formats are not enough for very high dynamic ranges – can cause banding**
- **Multi-pass algorithms**
	- **e.g. one pass per light**
- **Interactive HDR paint**
	- **fp16 Photoshop**

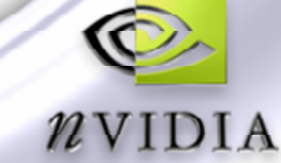

# **HDR With Int 16 Format**

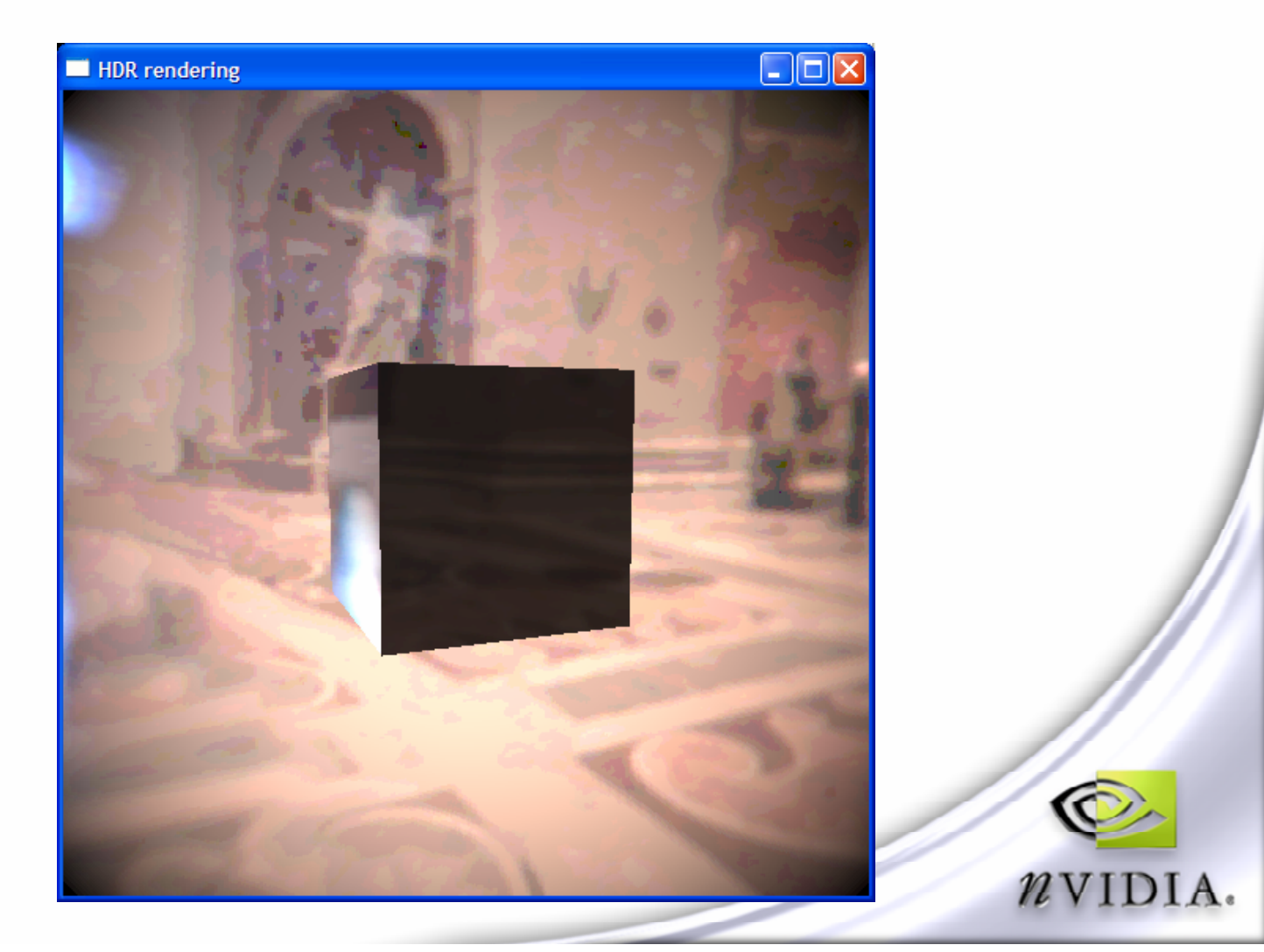

Dynamic range: 200,000:1

# **HDR With FP 16 Format**

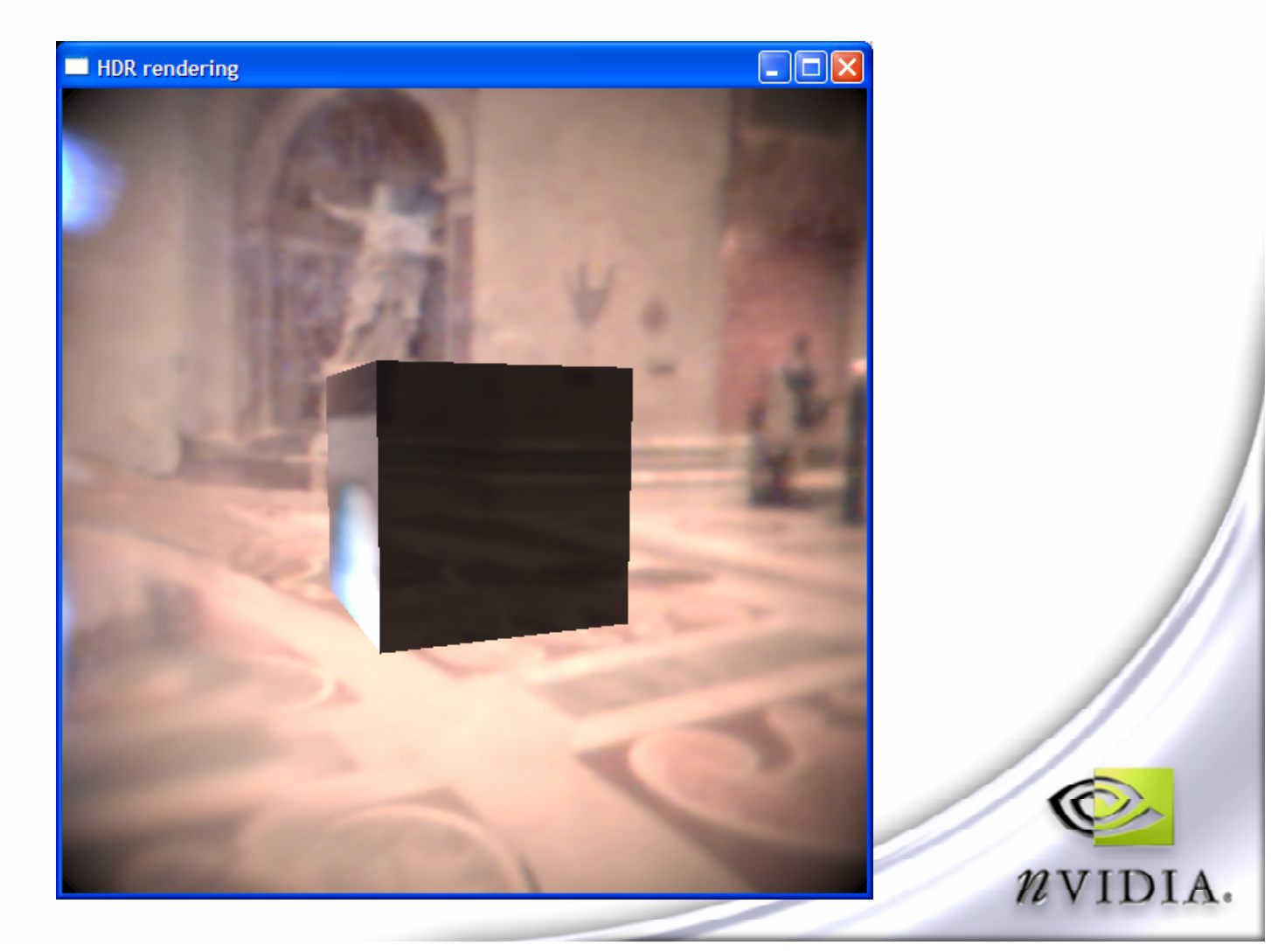

Dynamic range: 200,000:1

# **Multiple Draw Buffers**

- **Equivalent to Direct3D Multiple Render Targets (MRT)**
- **Exposed via** *ATI\_draw\_buffers* **extension**
- **Allows outputting up to 4 colors from a fragment program in a single pass:**

```
MOV result.color[0], color;
MOV result.color[1], N;
MOV result.color[2], pos;
MOV result.color[3], H;
```
- **Outputs are written to GL\_AUX buffers**
	- **Need to request a pixel format with aux buffers**
	- **All must be same format, share a single depth buffer**
	- **AUX buffers are allocated lazily to save memory**
- **Useful for deferred shading, reducing number of passes in general purpose algorithms**
- **Supported in Cg 1.3, GLslang soon**

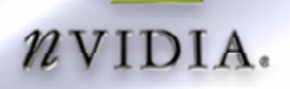

# **Draw Buffers Example**

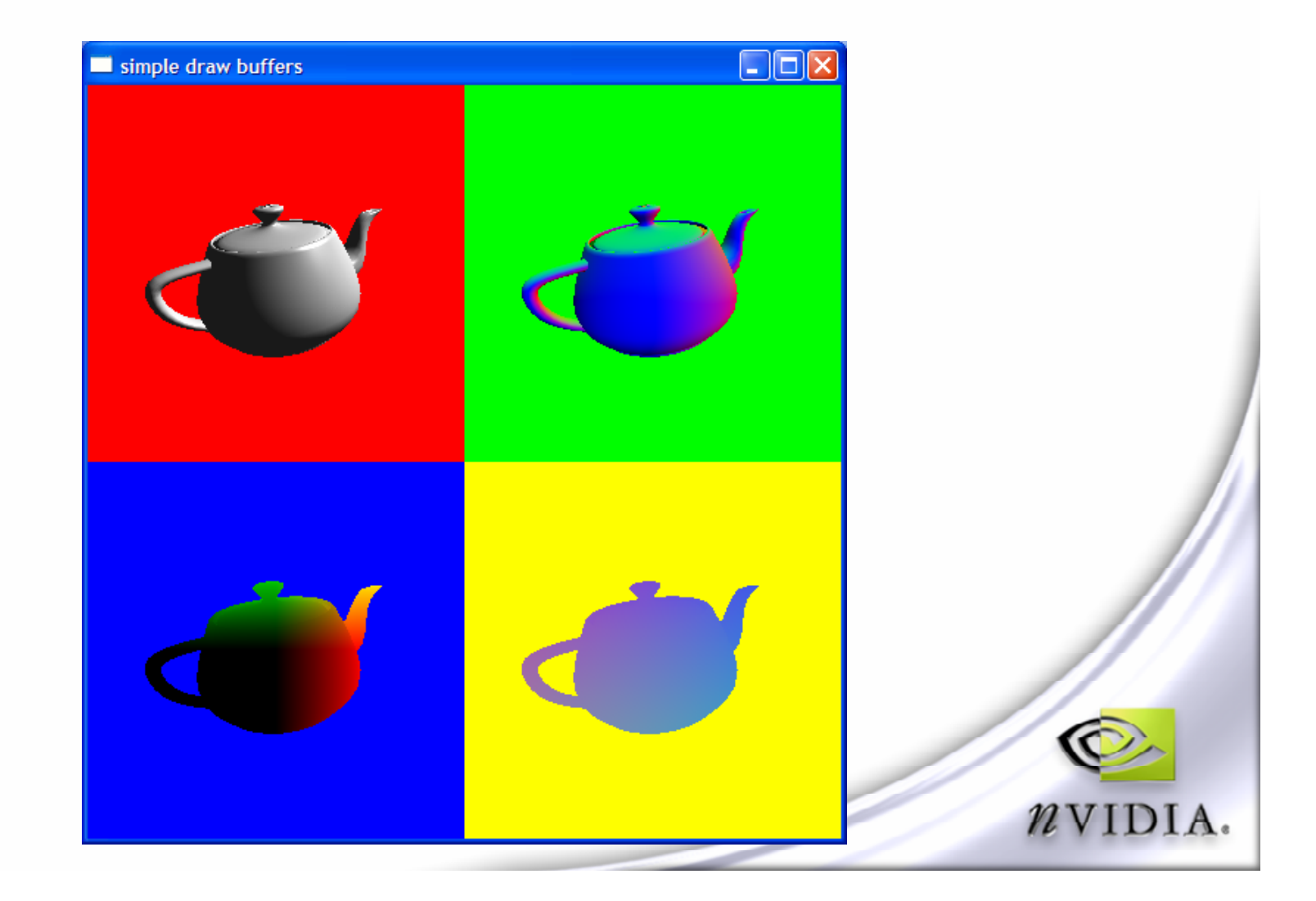

### **Render To Vertex Array**

- **Allows the GPU to interpret floating point frame buffer data**   $\bigcirc$ **as geometry – data stays resident on GPU**
- **Applications**
	- **GPU-based simulation – cloth, particles, soft bodies**
- **3 possible implementations today:**
	- **VAR / PDR**
		- **presented at GDC 2003 for cloth simulation, now obsolete**
	- **VBO / PBO**
		- **uses new vertex / pixel buffer object extensions**
		- **works on all NV3x hardware**
		- **fast – 90M vertices / second measured on GeForce 6800!**
	- **Vertex texture (NV\_vertex\_program3)**
		- **easy, only works with GeForce 6 series**
- **Uber/super buffers extension coming soon**

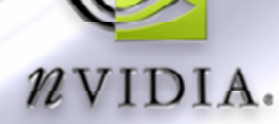

### **Render To Vertex Array Examples**

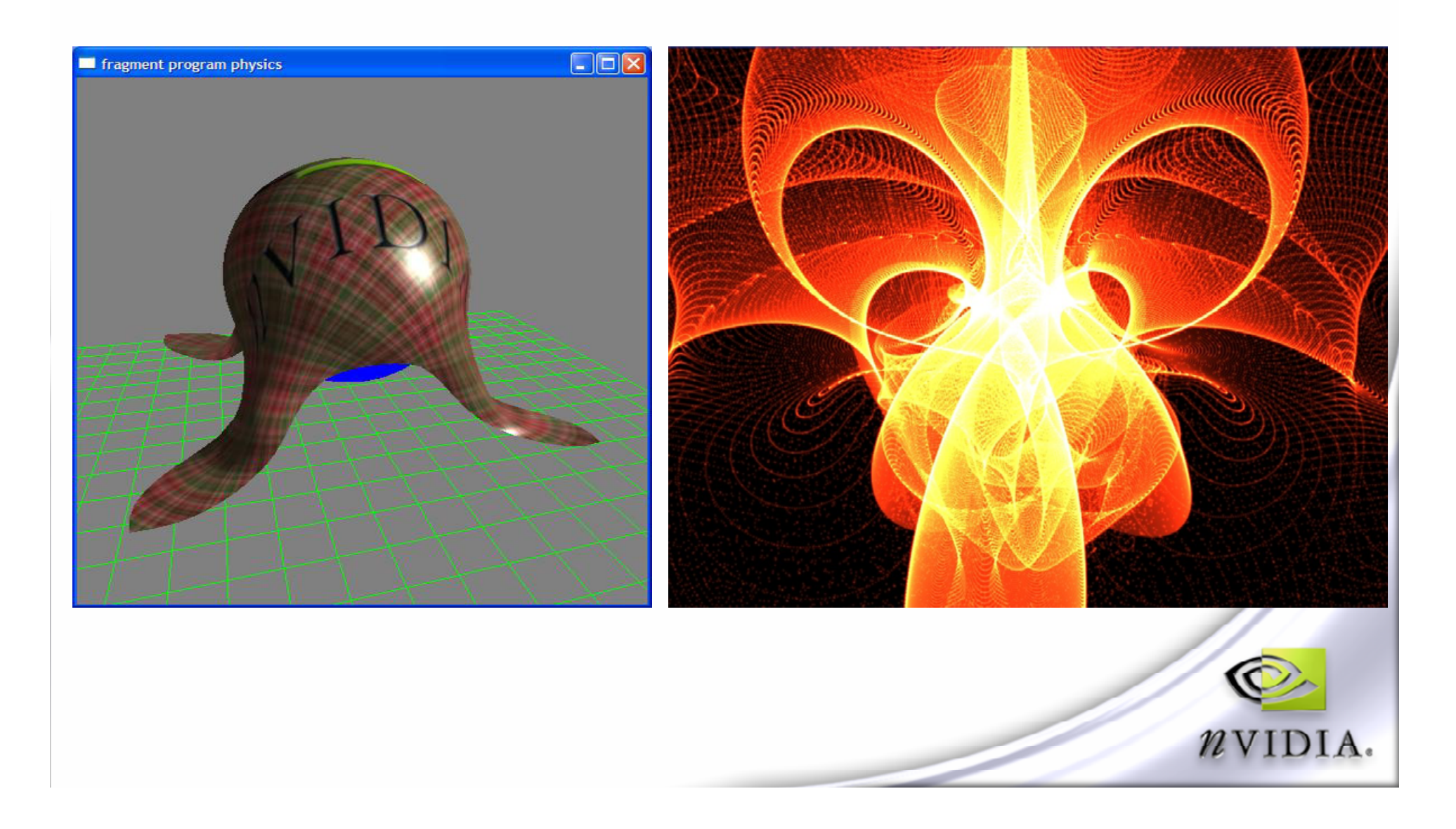

### **Render To Vertex Array using VBO/PBO**

- **Create buffer object for each vertex attribute you want to render to**
	- **use GL\_STREAM\_COPY usage flag**
- **Bind buffer object to pixel pack (destination) buffer**
- **Render vertex data to floating point pbuffer**
- **Do** *glReadPixels* **from pbuffer to buffer object**
	- **Implemented as fast copy in video memory by the driver**
- **Bind buffer object to vertex array**
- **Set vertex array pointers**
- **Draw geometry**
- **There will be example code in the new SDK**

# **Conclusion**

- **NV\_vertex\_program3 and NV\_fragment\_program2 expose the latest in programmable shading in OpenGL**
- **Available on Windows, Linux and MacOS (soon)**
- **Functionality will be available in vendorindependent extensions and OpenGL Shading Language**
- **Start thinking about these features now, future hardware will be even faster and more flexible**
- **Check out**

**http://developer.nvidia.com/object/nvidia\_opengl\_specs.html**

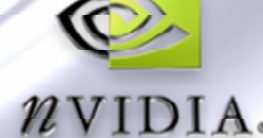